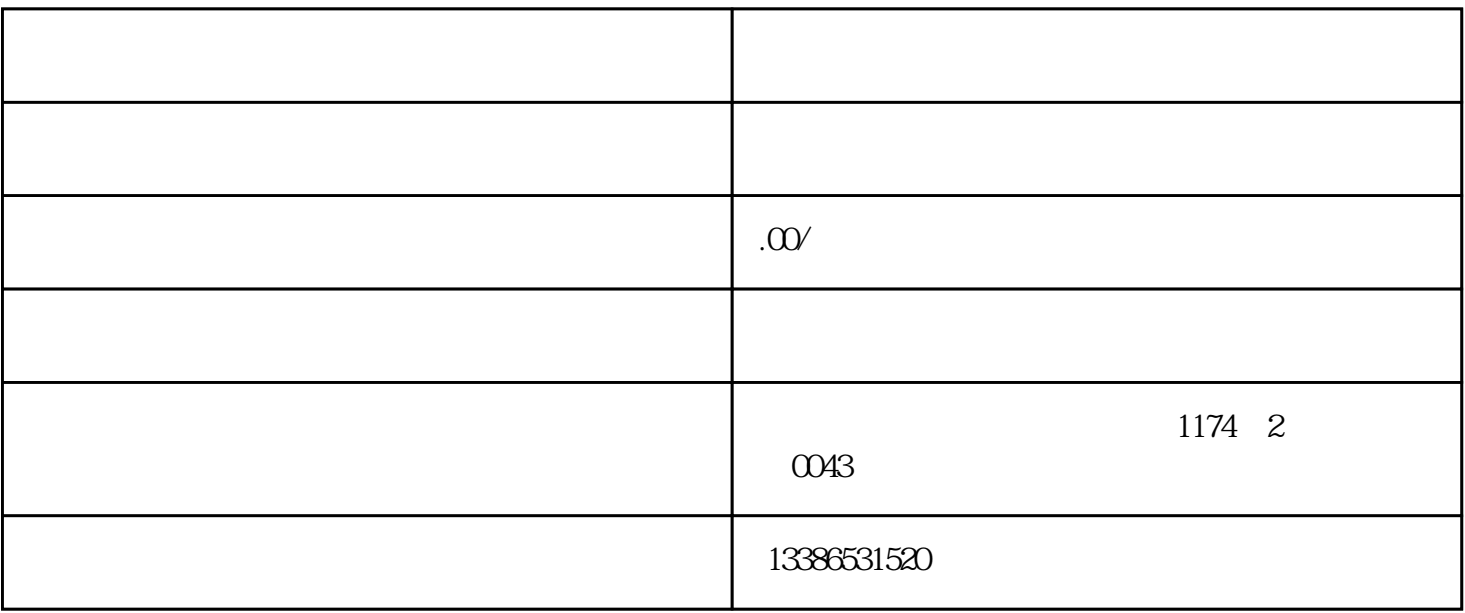

 $\alpha$  and  $\alpha$  and  $\alpha$  becomes the properties of  $\alpha$ 

 $2017$  1 9 0

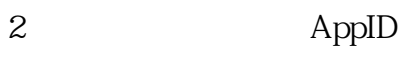

 $1$ 

注册完成后登录,就可以在网站的"设置"-"开发者设置"中,查看到微信小程序的 AppID  $\Delta$ ppID

 $\frac{R}{\sqrt{N}}$ 

3、下载微信小程序开发者工具

## 4 demo

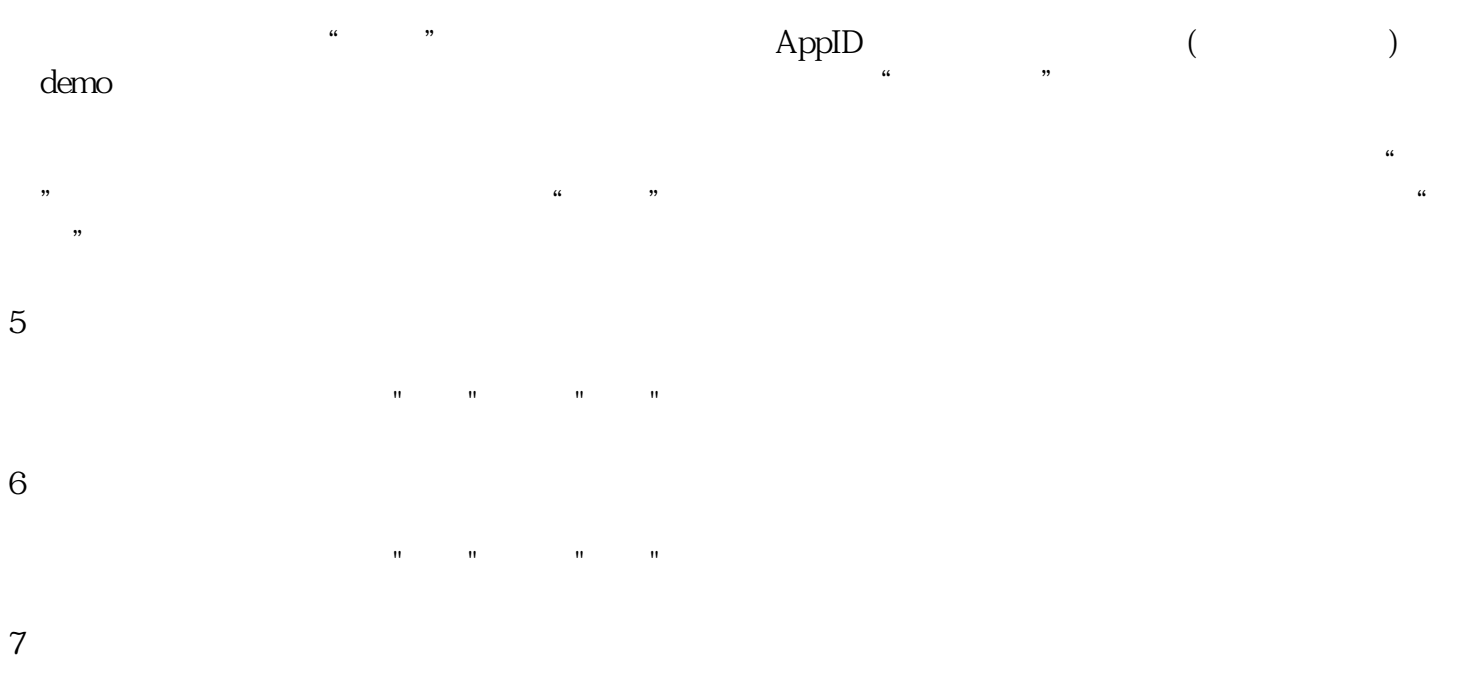

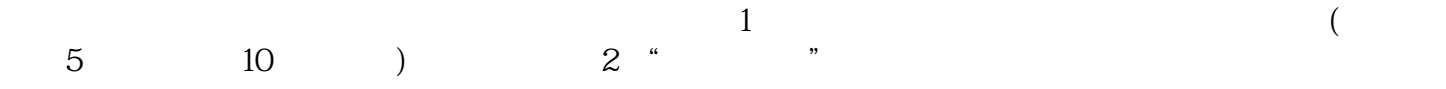